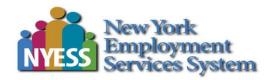

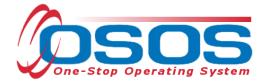

# Employability Profile OSOS Guide

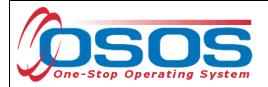

## TABLE OF CONTENTS

| Purpose                  | 1 |
|--------------------------|---|
| OSOS Data Entry          | 1 |
| General Information Tab  | 2 |
| Objective Tab            | 5 |
| Work History Tab         |   |
| Reason For Leaving       |   |
| Education / License Tab  |   |
| DOB Tab                  |   |
| Resources and Assistance |   |
|                          |   |

### PURPOSE

Staff-assisted Adult and Dislocated Worker (DW) Career Center customers must have a complete customer record (Employability Profile) entered into the One Stop Operating System (OSOS) within 5 days of the Initial Assessment. The purpose is to increase the likelihood of identifying suitable employment opportunities for the customer.

The information contained in the Employability Profile enhances the customer's employment options by:

- ensuring a proper assessment; and
- forming the basis for a quality resume; and
- improving the job matching and referral services

## **OSOS DATA ENTRY**

The Employability Profile requires data entry in four OSOS tabs:

- General Information tab
- Objective tab
- Work History tab
- Education/License tab

The system will automatically create an OSOS record or update an existing record whenever a customer files for unemployment insurance (UI) benefits. This record may contain various default entries that will require updating by staff. When meeting with the customer, staff must review the OSOS record and update any information that is no longer valid.

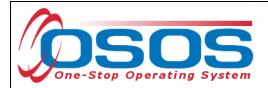

#### **GENERAL INFORMATION TAB**

Staff must change the *TCC*, *Update* default entry in the **Staff Assigned** data field to the name of the staff person providing services to the customer. The *TCC Batch Job* default entry in the **Office** data field must be changed to the customer's Career Center or service provider.

Clicking the arrow next to the **Change** button will allow staff to quickly assign the customer to themselves. Alternatively, staff can click on the **Change** button to open a new dialog box and search for the appropriate staff person.

| CUST                             |                                           | IDER                           | EMPLOYER            | STAF              | F      | HE                                | LP                    |
|----------------------------------|-------------------------------------------|--------------------------------|---------------------|-------------------|--------|-----------------------------------|-----------------------|
| Custom er Sea                    | ırch Customer De                          | tail (                         | Com p Assess        | Service           | s      | Links                             | JobZone               |
| MALINAK, VET                     |                                           | S SN:                          | : <b>0</b>          | SOS ID: NY014     | 19936  | 615                               | 1 of 1                |
| Gen. Info                        | Bigibility Add'l Info Pg                  | m s/PA Objecti                 | ive Work Hist. Ed/L | ic Skills Saved   | l Sear | ches Activities                   | Comments Te > >>      |
| Custom er Da                     |                                           |                                |                     |                   |        |                                   | Heritage & Race       |
| SSN                              | ●Status Active ∨                          | <ul> <li>Job Seeker</li> </ul> | r Active 🗸          |                   |        |                                   |                       |
| <ul> <li>Username</li> </ul>     | malin3615                                 | <ul> <li>Password</li> </ul>   | VM3615              | Merge             |        | Education & En                    | nployment             |
| <ul> <li>Last Name</li> </ul>    | MALINAK                                   | First Name                     | VET                 | MI                |        | Education Leve                    | el .                  |
| Date of Birth                    | 02/19/1981 • Gender                       | Nale 🗸 🗸                       | Portfolio Lvl. Jobz | . Kon e Adult 🗸 🗸 |        | Bachelors or equiv                | alent 🗸               |
| <ul> <li>Address</li> </ul>      | 10 MAIN STREET                            |                                |                     |                   |        | <ul> <li>School Status</li> </ul> |                       |
| Ì                                |                                           |                                |                     |                   |        | Not Attending Sch                 | ool; Secondary Scho 🗸 |
| City                             | ALBANY                                    | •State New                     | York 🗸 🗸            | p 12206           |        | Employment S                      | tatus                 |
| County                           | Albany Y Co                               | untry United Sta               |                     | Metro 🗸           |        | Not Employed                      | ~                     |
|                                  | 518-555-5555 Ext                          | Alt                            | Ext. Fa             |                   |        | Underemployed                     | ×                     |
| Email                            | vet.malinak@yahoo.com                     |                                |                     |                   |        | Long Term Unen                    |                       |
| URL                              |                                           |                                |                     |                   | ¥      | Contact Pref                      |                       |
| <ul> <li>U.S. Citizer</li> </ul> | n 🔽                                       |                                |                     |                   |        | Use Postal                        | Fax                   |
| Enrollments                      | JZ/CZ Manager                             |                                | Remove from C       | ase Load          |        | Pri. Phone                        | Email                 |
|                                  |                                           |                                |                     |                   |        | Alt. Phone                        | Resume Contact Info   |
| Customer As                      |                                           |                                |                     |                   |        | Registered 07/                    | 2010017               |
|                                  | signed TCC, Update                        | Default                        | Change 💌            |                   |        |                                   |                       |
|                                  | signed NYSDOL - CO                        |                                |                     |                   |        | Origin Sta                        | Π                     |
|                                  | gency Department of Labor                 | • • • • • • •                  | Change<br>Office    |                   |        | Profiled                          |                       |
| Delault                          | Office TCC Batch Job LO80                 | 1_LO831                        |                     |                   |        | Profiled Date                     |                       |
|                                  | limant                                    |                                | Vork Search Rec     | ord Inte          | ernet  | Resume 🗌 Con                      | fidential             |
| <u>S</u> ave Start Ma            | tch Ser <u>v</u> ices Comp <u>A</u> ssess | Activity I.A. Re               | ferrals Correspond  | VR Ret to Srch    | Com    | ments Tag Resu                    | me Sched Message      |

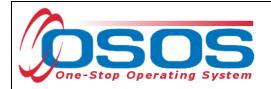

Select the name of the appropriate staff person and click the **OK** button.

| Staff Assigned Webpage Dialog | · allabate and recorded | X               |
|-------------------------------|-------------------------|-----------------|
| Staff Assigned                |                         |                 |
| ✓ PIACENTE, JASON             |                         |                 |
|                               |                         |                 |
|                               |                         |                 |
|                               |                         |                 |
|                               |                         |                 |
|                               |                         |                 |
|                               |                         |                 |
|                               |                         |                 |
|                               |                         |                 |
|                               |                         |                 |
|                               |                         |                 |
|                               |                         |                 |
|                               |                         |                 |
|                               |                         |                 |
|                               |                         |                 |
| Koword(c) piscorto            | Search                  | OK Clear Cancel |
| Keyword(s) piacente           | Search                  |                 |

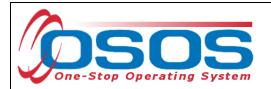

Click the **Change Office** button to select the office where services are being provided to the customer.

| ſ | CustomerAssignment |                           |          |             |  |  |  |  |
|---|--------------------|---------------------------|----------|-------------|--|--|--|--|
|   | Staff Assigned     | PIACENTE, JASON           | Change   | -           |  |  |  |  |
|   | WIB Assigned       | NYSDOL - CO               |          |             |  |  |  |  |
|   | Agency             | Department of Labor       | Change   |             |  |  |  |  |
|   | Office             | TCC Batch Job LO801_LO831 | Office   |             |  |  |  |  |
|   | UI Claimant        | ~                         | Work Sea | arch Facord |  |  |  |  |

Clicking the **Change Office** button will navigate the user to the **WIB - Agency - Office Selector - -Webpage Dialog** box. Enter the name of the office as the keyword and click the **Search** button. If unsure of the office name, the user may scroll through the listings to locate the appropriate office.

Select the name of the appropriate office and click the **OK** button.

| WIB - Agency - Office Selector Webpage Dialog | 3 |
|-----------------------------------------------|---|
| WIB - Agency - Office Selector                |   |
| Albany/Rensselaer/Schenectady Counties        |   |
| - Contractor                                  |   |
| L ILCHV-Indepnd Liv Ctr/Hudson Valley-Troy    |   |
| Colum bia/Greene Counties                     |   |
| - Contractor                                  |   |
| COARC - Hudson                                |   |
| ILCHV-Indepnd Liv Ctr/HudsonValley-Hudsn      |   |
| Mental Health Assoc of Columbia-Hudson        |   |
| └──── ── NoEast Career Planning - Hudson      |   |
| - Department of Labor                         |   |
| Select an office                              |   |
| DVA - Division of Veterans Andirs             |   |
| L Hudson DVA                                  |   |
| New York City                                 |   |
|                                               |   |
|                                               |   |
| Putnam Westchester Bal.                       | ~ |
| Department of Labor                           |   |
| Keyword(s) hudson Search OK Clear Cancel      |   |

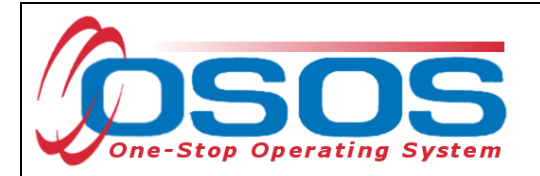

#### **OBJECTIVE TAB**

The system populates "*TO BE UPDATED*" as the default entry in the **Employment Objective** data field. This must be changed to meet the Employability Profile measure.

In some instances, the system will populate "99999999" (For API-use Only)" as the default entries in the **Desired O\*Net** section. These entries must be deleted and updated.

| CUSTOMER                  | PROVIDER                     | EMPLOYER                  | 5              | STAFF         | Н             | ELP               |
|---------------------------|------------------------------|---------------------------|----------------|---------------|---------------|-------------------|
| Customer Search 🧲         | Custom er Detail             | CompAssess                | Sei            | rvices        | Links         | JobZone           |
| MALINAK, VET              |                              | S SN:                     | OSOS ID: N     | Y014993615    |               | 1 of 1            |
| 🤜 < Gen. Info Eligibility | Add'l Info Pgm s/PA          | Objective Work Hist. E    | d/Lic Skills S | aved Searche  | s Activities  | Comments Te > >>  |
| Em ploym ent Objectiv     |                              |                           |                |               |               | 1                 |
| TO BE UPDATED             |                              |                           |                |               |               | ~                 |
|                           | Default <mark>-</mark>       |                           |                |               |               | $\sim$            |
|                           |                              |                           |                |               |               |                   |
| Desired O*Net             |                              |                           | (              |               | ble Job Loca  | ations            |
| O*Net Title 999999999 (Fo | or API-use Only)             | 0*N                       | let Titles     |               | Zip Radius    |                   |
| Experience: Year(s)       | Month(s)                     |                           |                | Within 50 m   | niles 🗡 of Z  | IP 12206          |
|                           | Lot Titlo                    | Exp. (M                   | lonths)        | Within        | of Z          | IP                |
| (For API-use Only)        | Default                      |                           |                | Within        | ✓ of Z        | IP                |
|                           |                              |                           | ^              |               |               |                   |
|                           |                              |                           | ×              | Or Anywh      | ere in the fo | llowing states    |
|                           |                              |                           |                |               |               | ¥                 |
|                           | i a Job Title Delete Selec   | dion Skils                |                |               |               | ¥                 |
| Desired Employers         | Company                      |                           |                |               |               |                   |
|                           | Company                      |                           |                | - Or outside  | e the United  | States            |
|                           |                              |                           | ~              |               |               | ~                 |
|                           |                              |                           |                |               |               | ~                 |
|                           |                              |                           |                |               |               | ~                 |
| Work Search Plan          | Add an Employer Dele         | ate Selection             |                |               |               |                   |
|                           |                              |                           |                |               |               |                   |
| Save Start Match Services | Comp <u>A</u> ssess Activity | I.A. Referrals Correspond | IVR Ret to     | Srch Comments | a Tag Res     | ume Sched Message |

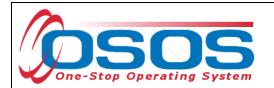

The system may sometimes populate a single **O\*Net Title** with "0" entered into the **Exp.** (Months) data field.

| CUSTOMER                  | PROVIDER                                  | EMPLOYER                    | STAFF              | н                                   | ELP               |
|---------------------------|-------------------------------------------|-----------------------------|--------------------|-------------------------------------|-------------------|
| Customer Search 🧲         | Custom er Detail                          | Com p Assess                | Services           | Links                               | JobZone           |
| MALINAK, VET              | SS                                        | N: OS                       | OSID: NY0149936    | 15                                  | 1 of 1            |
| 🤜 < Gen. Info Eligibility | Add'l Info Pgm s/PA Obje                  | ctive Work Hist. Ed/Lic     | Skills Saved Sear  | ches Activities                     | Comments Te > >>  |
| Em ploym ent Objective    |                                           |                             |                    |                                     |                   |
| TO BE UPDATED             |                                           |                             |                    |                                     | ~                 |
|                           |                                           |                             |                    |                                     | $\sim$            |
|                           |                                           |                             |                    |                                     |                   |
| Desired O*Net             |                                           |                             |                    | eptable Job Loca<br>1 um Zip Radius | itions            |
|                           | ck Clerks-Stockroom, Wareho<br>Month(s) 0 | use, or Storage Y OrNet Int |                    |                                     | IP 12206          |
|                           | O*Net Title                               | Exp. (Month                 | Within             | ✓ of Z                              |                   |
| Stock Clerks- Stockroo    | m, Warehouse, or Storage                  | Yard 0                      | Default            | ✓ of Z                              | IP                |
|                           |                                           |                             |                    | yw here in the fo                   |                   |
|                           |                                           |                             |                    | ywhere in the to                    |                   |
| Add                       | a Job Title Delete Selection              | Skils                       |                    |                                     | $\sim$            |
| Desired Employers         |                                           |                             |                    |                                     | ~                 |
|                           | Company                                   |                             |                    | tside the United                    | State -           |
|                           |                                           |                             |                    | iside the United                    |                   |
|                           |                                           |                             |                    |                                     | ~                 |
|                           |                                           |                             |                    |                                     | ~                 |
| Work Search Plan          | Add an Employer Delete Se                 | lection                     |                    |                                     |                   |
| Save Start Match Services | Comp Assess Activity I.A                  | Referrals Correspond IVF    | R Ret to Srch Comm | nents Tag Res                       | ume Sched Message |

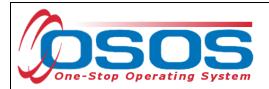

After conferring with the customer, staff must replace any default entry with an appropriate objective. The **Employment Objective** must align with the type of employment the customer is qualified to secure.

Complete the **Desired O\*NET** section. A completed **Desired O\*Net** section includes:

- Recording the Exp. (Months) field for each O\*Net Title; and
- At least one of the **O\*NET Titles** must match an O\*Net title from the **Work History** tab.

Click the **Add a Job Title** button to enter multiple **Desired O\*Net** codes and titles within the **Objective** tab. If the O\*Net code is not known for a specific occupation or occupational cluster, click the **O\*Net Titles** button to connect to O\*Net OnLine. Enter multiple **Desired O\*Net** codes and titles as appropriate to maximize the likelihood of identifying employment opportunities during the job matching process. To ensure quality job matching, staff should verify that the customer has the qualifications necessary for each additional O\*Net title selected. Any additional **Desired O\*Net** titles should relate to what the customer's current objectives are.

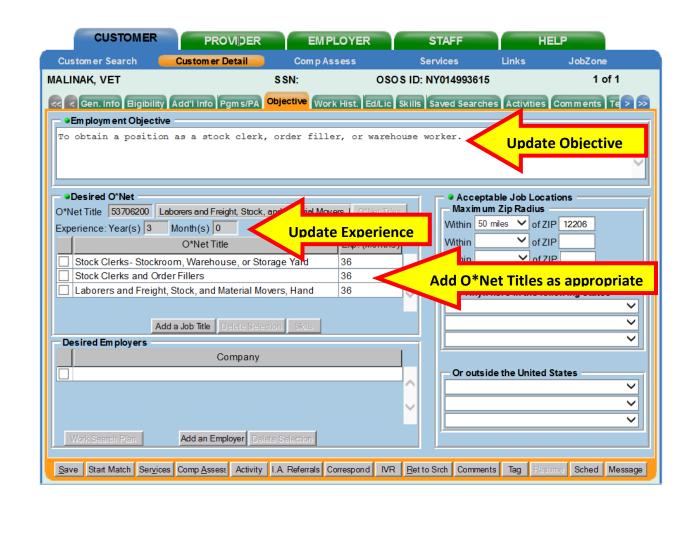

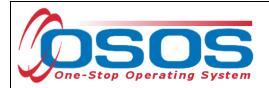

#### WORK HISTORY TAB

Enter at least one complete job entry describing the last position the customer held and eliminate any duplicated work histories. Staff must update any data fields that indicate "*TCC Update*", "*TO BE UPDATED*", or "*LAST EMPLOYER ON TCC RECORD FOR UI*".

A complete job entry must have accurate information entered in all required (green dot) fields:

- Job Title
- Employer
- Start and End dates (unless still employed)
- Address (including City, State, and Country)
- Wage
- Reason for Leaving
- Job Duties

| CUSTOMER                                                                                                    | PROVIDER                  | EMPLOYER                         | STAFF                               | HELP            |                       |  |  |  |  |
|----------------------------------------------------------------------------------------------------|---------------------------|----------------------------------|-------------------------------------|-----------------|-----------------------|--|--|--|--|
| Customer Search                                                                                                    | Custom er Detail          | Com p Assess                     | Services                            | Links J         | obZone                |  |  |  |  |
| IALINAK, VET                                                                                                    | :                         | SSN: O                           | SOS ID: NY014993615                 |                 | 1 of 1                |  |  |  |  |
| 🤜 < Gen. Info Eligibility Add'l Info P im s/PA Objective Work Hist. Ed/Lic Skills Saved Searches Activities Comments Te > >> |                           |                                  |                                     |                 |                       |  |  |  |  |
| •Detail                                                                                                    |                           |                                  |                                     |                 |                       |  |  |  |  |
| Job Title STOCK CLERK     Default     Of Net Code                                                                            |                           |                                  |                                     |                 |                       |  |  |  |  |
| Employer INGLIS COM     Address 116 GRANGE                                                                                   |                           | online 🔽 •Start Da<br>Supervisor | ate 07/01/2014 End L                | )ate 07/01/2017 |                       |  |  |  |  |
| Address   16 GRANGE                                                                                                    |                           | •Wage \$ 0.0                     |                                     |                 |                       |  |  |  |  |
| City ALBANY                                                                                                    |                           | Reason for Leaving Lack          |                                     | pdate Wag       | e information         |  |  |  |  |
| State New York                                                                                                    | Zi                        |                                  |                                     |                 |                       |  |  |  |  |
| Country United States                                                                                                    |                           |                                  | EMPLOYER ON TCC RECO                | ORD FOR UI      |                       |  |  |  |  |
| Jah Tura                                                                                                    | _                         | Duties                           | RR Event                            | <i>и</i> [      | L Guard L             |  |  |  |  |
| Job Type                                                                                                    |                           |                                  | NAICS Lookup                        |                 | Event<br>w/Disability |  |  |  |  |
|                                                                                                    |                           |                                  |                                     |                 |                       |  |  |  |  |
|                                                                                                    |                           |                                  |                                     |                 |                       |  |  |  |  |
|                                                                                                    |                           |                                  |                                     |                 |                       |  |  |  |  |
| Job                                                                                                    |                           | Company                          | City                                | Start           | End                   |  |  |  |  |
| STOCK CLERK                                                                                                    |                           | MPANYINC                         | ALBANY                              | 07/01/2014      | 07/01/2017            |  |  |  |  |
| Stock Clerks- Stockroo                                                                                                    | om, Warehouse IN GLIS CC  | MPANYINC                         | ALBANY                              | 07/01/2014      | 07/01/2017            |  |  |  |  |
|                                                                                                    |                           |                                  |                                     |                 |                       |  |  |  |  |
|                                                                                                    |                           |                                  |                                     |                 |                       |  |  |  |  |
| New Int Entry Distance Constant                                                                                              |                           |                                  |                                     |                 |                       |  |  |  |  |
|                                                                                                    |                           | New Job Entry Delete S           | election                            |                 |                       |  |  |  |  |
| Save Start Match Servic                                                                                                    | es Comp Assess Activity I |                                  | election<br>VR Ret to Srch Comments | Tag Resume      | Sched Message         |  |  |  |  |

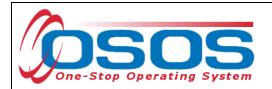

Often an automated job entry will not include a **Job Title** or **O\*Net Code** and may be duplicated as shown in the screen shot below:

|                                       | VIDER EM PI                | LOYER ST.                                | AFF            | HELP                |         |
|---------------------------------------|----------------------------|------------------------------------------|----------------|---------------------|---------|
| Customer Search Customer D            | etail CompAs               | sess Servi                               | ces Lini       | ks JobZone          |         |
| MALINAK, VET                          | S SN:                      | OSOS ID: NYO                             | 14993615       | 1 0                 | of 1    |
| Gen. Info Eligibility Add'I Info P    | gm_s/PA Objective Work     | Hist. Ed/Lic Skills Sav                  | ed Searches Ac | ctivities Comments  | Те > >> |
| •Detail                               |                            |                                          |                |                     |         |
| • Job Title TO BE UDPATED             | Default                    |                                          | O*Net Titles   |                     |         |
| Employer INGLIS COMPANY INC           |                            | <ul> <li>Start Date 07/01/201</li> </ul> |                | 07/01/2017          | _       |
| Address 116 GRANGER ST                |                            | rvisor                                   | Phone          | Ext.                |         |
|                                       |                            | Wage \$ 0.01                             | Other H        | Hours/week 40       |         |
| State New York                        |                            | •,                                       |                |                     |         |
| Country United States                 |                            | Job LAST EMPLOYER O                      | N TCC RECORD   | FOR UI              |         |
|                                       | D                          | )uties <sup>1</sup>                      |                |                     |         |
| Job Type                              |                            |                                          | RR Event#      |                     | vent    |
| NAICS                                 |                            | NAICS Loo                                | KUP            | Individual w/Disabi | lity    |
|                                       |                            |                                          |                |                     |         |
|                                       |                            |                                          |                |                     |         |
|                                       |                            |                                          |                |                     |         |
| Job                                   | Company                    |                                          | City           | Start E             | nd      |
| TO BE UDPATED                         | IN GLIS COMPANY INC        |                                          | east tale For  | 4 07/01/            |         |
| Stock Clerks- Stockroom, Warehouse    | INGLIS COMPANY INC         | Dublica                                  | ited Job En    | tries 4 07/01/      | 2017    |
|                                       |                            |                                          |                |                     |         |
|                                       |                            |                                          |                |                     |         |
|                                       | New Job En                 | try Delete Selection                     |                |                     |         |
| Save Start Match Services Comp Assess | Activity I.A. Referrals Co | prrespond IVR Ret to Src                 | h Comments Ta  | g Resume Sched      | Message |

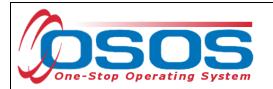

Sometimes the **Job Title** and **O\*Net Code** will default to "(*For API-use Only*)" with a code of "99999999".

| Customer Search 🧧 Customer       | Detail       | EM PLOYER<br>Com p Assess                        | Services                              | HELP                              | obZone              |       |
|----------------------------------|--------------|--------------------------------------------------|---------------------------------------|-----------------------------------|---------------------|-------|
| LINAK, VET                       |              |                                                  | SOS ID: NY014993615                   |                                   | 1 of 1              |       |
| Gen. Info Eligibility Add'l Info |              | Work Hist                                        | ic Skills Saved Searches              | Activition Com                    | monte Te            |       |
| Operail                          | Fgr S/FA Obj |                                                  | ic skills saved searches              |                                   | ments   re >        |       |
| Job Title (For API-use Only)     | Default      |                                                  | O*Net                                 | itles O*Net Code                  | 99999999            | Defau |
| Employer INGLIS COMPANY INC      | Inclu        | de online 🗹 🏼 Start Da                           | ate 07/01/2014 •End D                 | ate 07/01/2017                    |                     |       |
| Address 116 GRANGER ST           |              | Supervisor                                       | Pho                                   |                                   | Ext.                |       |
|                                  |              | ●Wage \$ 0.0                                     | 1 Other                               | Hours/week 4                      | 0                   |       |
| City ALBANY                      |              | eason for Leaving                                |                                       | <b>~</b>                          |                     |       |
| •Otate                           | Zip          | Job Duties LAST                                  | EMPLOYER ON TCC REC                   | ORD FOR UI                        |                     |       |
| Country United States            | ~            |                                                  |                                       |                                   |                     |       |
| Job Type Full Time 🗸             |              |                                                  | RR Even                               | t#                                | Event               |       |
|                                  |              |                                                  |                                       |                                   |                     |       |
| NAICS                            |              |                                                  | NAICS Lookup                          | Individual                        | w/Disability        |       |
|                                  |              |                                                  | NAICS Lookup                          | Individual                        | w/Disability        | Ĺ     |
|                                  |              |                                                  | NAICS Lookup                          | Individual                        | w/Disability        | Ĺ     |
|                                  |              |                                                  | NAICS Lookup                          | Individual                        | w/Disability        | Ĺ     |
|                                  |              |                                                  | NAICS Lookup                          | Individual                        | w/Disability        | 1     |
| Job                              |              | Company                                          | NAICS Lookup                          | Individual                        | w/Disability<br>End |       |
| Job<br>(For API-use Only)        | IN GLIS COM  |                                                  | - <u></u>                             | Start<br>07/01/2014               | End<br>07/01/2017   |       |
| Job                              | IN GLIS COM  | IPANYINC                                         | City                                  | Start                             | End                 |       |
| Job<br>(For API-use Only)        |              | IPANYINC                                         | City                                  | Start<br>07/01/2014               | End<br>07/01/2017   |       |
| Job<br>(For API-use Only)        |              | IPANYINC                                         | City                                  | Start<br>07/01/2014               | End<br>07/01/2017   |       |
| Job<br>(For API-use Only)        |              | IPANY INC<br>IPANY INC                           | City<br>ALBANY<br>ALBANY              | Start<br>07/01/2014               | End<br>07/01/2017   |       |
| Job<br>(For API-use Only)        | IN GLIS CON  | IPANY INC<br>IPANY INC<br>New Job Entry Delete S | City<br>ALBANY<br>ALBANY<br>Selection | Start<br>07/01/2014<br>07/01/2014 | End<br>07/01/2017   |       |

Any of these default entries are not sufficient and must be updated to meet the Employability Profile measure.

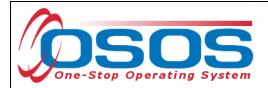

#### **REASON FOR LEAVING**

Complete all the required fields in the **Work History** tab, including the **Reason for Leaving** data field. If the customer meets the definition of a dislocated worker, then the **Reason for Leaving** data field must be indicative of this. Selecting a category of dislocated worker will provide access to the **Dislocated Worker Information** section.

Please refer to <u>Program Guidance Letter 22-01</u> for more information and definitions of dislocated workers.

| CUSTOMER                  | PROVIDER                    | EMPLOYER                         | STAFF                                       |                      | IELP              |         |
|---------------------------|-----------------------------|----------------------------------|---------------------------------------------|----------------------|-------------------|---------|
| Customer Search 🧧         | Custom er Detail            | Com p Assess                     | Services                                    | Links                | JobZone           |         |
| MALINAK, VET              |                             | SSN: OS                          | SO S ID: NY0149                             | 93615                | 1 of 1            |         |
| < < Gen. Info Eligibility | Add'l Info Pgm s/PA O       | bjective Work Hist. Ed/Lie       | c Skills Saved S                            | earches Activities   | Comments Te       | > >>    |
| •Detail                   |                             |                                  |                                             |                      |                   |         |
| Job Title Stock Clerks-   | Stockroom, Warehouse, or St | torage Yard                      |                                             | O*Net Titles O*Net   | et Code 43508103  |         |
| Employer INGLIS COMP      | PANY INC Inc                | lude online 🗹 🍳 Start Dat        | te 07/01/2014                               | End Date 07/01/      | 2017              |         |
| Address 116 GRANGE        | ER ST                       | Supervisor                       |                                             | Phone                | Ext.              |         |
|                           |                             | Wage \$ 15.7                     | 5 Hour                                      | у 💙 Ш                | eek 40            |         |
| City ALBANY               | •                           | Reason for Leaving               |                                             | Sele                 | ect Reason fo     | or Leav |
| State New York            | ✓ Zip                       | Job Duties     Catego     Catego | ory 1-DW<br>ory 2-DW mass lavoff            |                      |                   |         |
| Country United States     | ▼                           | Catego                           | ory 3-DW self-employ                        | ed                   | $\sim$            |         |
| Job Type Full Time        | $\checkmark$                |                                  | ory 4-DW displaced h<br>ory 5-DW Dislocated |                      | Event             |         |
| NAICS                     |                             | Catego                           |                                             | a member of the Arme | d Forces sability |         |
|                           |                             | Fired                            | fwork                                       |                      | Sability          | -       |
|                           |                             | Medica                           | al/Health                                   |                      |                   |         |
|                           |                             | Quit                             | L                                           |                      |                   |         |
|                           |                             | Still em                         |                                             |                      |                   |         |
|                           |                             | Strike<br>Other                  |                                             |                      |                   |         |
| Job                       |                             | Company WTC D                    | isaster                                     |                      | End               |         |
| Stock Clerks- Stockroo    | m, Warehouse IN GLIS CO     | OMPANY INC                       | ALBANY                                      | 07/01                | /2014 07/01/201   | 7       |
| Stock Clerk               |                             | MPANY INC                        | ALBANY                                      | 07/01                | /2014 07/01/201   | 7       |
|                           |                             |                                  |                                             |                      |                   |         |
|                           |                             |                                  |                                             |                      |                   | $\sim$  |

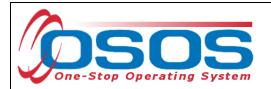

The **O\*Net at Dislocation** data fields in the **Dislocated Worker Information** section will automatically populate from the title and code recorded above. Enter the customer's **Qualifying Dislocation Date and** the **Tenure (months)**.

|                                                        |                                     | R STAFF                      | HELP                        |
|--------------------------------------------------------|-------------------------------------|------------------------------|-----------------------------|
| Customer Search Customer D                             | Detail CompAssess                   | Services                     | Links JobZone               |
| MALINAK, VET                                           | S SN:                               | OSOS ID: NY014993615         | 1 of 1                      |
| Cen. Info Eligibility Add'l Info P                     | gms/PA Objective Work Hist.         | Ed/Lic Skills Saved Searches | Activities Comments Te > >> |
| Oetail                                                 | 2                                   |                              |                             |
| •Job Title (For API-use Only)                          |                                     |                              | les • O*Net Code 99999999   |
| Employer INGLIS COMPANY INC     Address 116 GRANGER ST | Include online 🗹 •Sta<br>Supervisor | Phon                         | ate 07/01/2017              |
| Address The GRANGER ST                                 | •Wage                               |                              |                             |
| City ALBANY                                            | Reason for Leaving                  | riourly riourly              | ✓                           |
| State New York                                         |                                     | Receive, store, and issue    | materials and               |
| Country United States                                  |                                     | oroduct from warehouse.      | $\checkmark$                |
| Job Type Full Time 🗸                                   |                                     | RR Event                     | # Event                     |
| NAICS                                                  |                                     | NAICS Lookup                 | Individual w/Disability     |
| Dislocated Worker Information                          |                                     |                              |                             |
| Qualifying Dislocation Date                            | Tenure (months)                     |                              |                             |
| O*Net at Dislocation 999999999 (For AF                 | PI-use Only)                        | Update Dislocated W          | /orker                      |
|                                                        |                                     |                              |                             |
| Job                                                    | Company                             | City                         | Start End                   |
| ✓ (For API-use Only)                                   | IN GLIS COMPANY INC                 | ALBANY                       | 07/01/2014 07/01/2017       |
| Stock Clerk                                            | IN GLIS COMPANY INC                 | ALBANY                       | 07/01/2014 07/01/2017       |
|                                                        |                                     |                              |                             |
|                                                        |                                     |                              |                             |
|                                                        | New Job Entry Dele                  | ete Selection                |                             |
| Save Start Match Services Comp Assess                  | Activity I.A Referrals Correspon    | d IVR Ret to Srch Comments   | Tag Resume Sched Message    |

The **Qualifying Dislocation Date** and **Tenure (months)** can be taken from the Work History tab in REOS. The Qualifying Dislocation Date is the Last Day Worked recorded in REOS, and the Tenure (months) is the number entered in the **Calculated Exp.** (months) data field in REOS.

| st Day Worked: 05/22/2017 Ca | alculated Exp. (months): 129 | Calculated | d Exp. (months)     |
|------------------------------|------------------------------|------------|---------------------|
|                              |                              | City:      | State: NY Zip Code: |
|                              |                              |            |                     |

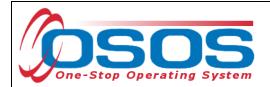

#### EDUCATION / LICENSE TAB

The **Schools** section must have at least one complete entry for customers who possess an Associate's Degree or higher (i.e. Bachelor, Master, or Doctorate). This information must match the **Education Level** information in the **Education & Employment** section on the **General Info** tab. Click the **Add School** button to add the customer's school information.

| CUSTOMER                                                                  | PROVIDER                          | EMPLOYER             | STAFF               |                        | HELP                |  |  |
|---------------------------------------------------------------------------|-----------------------------------|----------------------|---------------------|------------------------|---------------------|--|--|
| Customer Search Cu                                                        | stom er Detail                    | Com p Assess         | Services            | Links                  | JobZone             |  |  |
| MALINAK, VET                                                              | S SI                              | N: O                 | SOS ID: NY014993    | 8615                   | 1 of 1              |  |  |
| < < Gen. Info Eligibility Add                                             | d'I Info Pgm s/PA Objec           | tive Work Hist. Ed/L | ic Skills Saved Sea | arches Activitie       | s Comments Te > >>  |  |  |
| Driver License                                                            |                                   |                      |                     |                        |                     |  |  |
| ○ Yes ○ No Class                                                          |                                   | ✓ State              | ~                   |                        |                     |  |  |
| Pass Transport                                                            | Hazardous Materials               | Tank Vehicle         | Motorcycl           | le                     |                     |  |  |
| School Bus                                                                | Doubles/Triples                   | Tank Hazard          | 🗌 Air Brake         | S                      |                     |  |  |
| Certificates / Licenses                                                   |                                   |                      |                     |                        |                     |  |  |
| Certificate/License                                                       | e Issue Date                      | e Issuing Org        | anization           | State                  | Country             |  |  |
|                                                                           |                                   |                      |                     |                        | ~                   |  |  |
| Schools     Schools     Cours                                             | section                           | led Add Cert/Lic     | Edit Cert/Lic Del   | ete Selection<br>State | Country             |  |  |
|                                                                           |                                   |                      |                     |                        |                     |  |  |
| No Information Provided Add School     Add School     Add School          |                                   |                      |                     |                        |                     |  |  |
| Association Nan                                                           | me P                              | osition              | Descripti           | on                     | Date Received       |  |  |
|                                                                           |                                   |                      |                     |                        |                     |  |  |
| No Information Provided Add Association Edit Association Delete Selection |                                   |                      |                     |                        |                     |  |  |
| Save Start Match Services Co                                              | mp <u>A</u> ssess Activity I.A. F | Referrals Correspond | VR Ret to Srch Cor  | mments Tag R           | esume Sched Message |  |  |

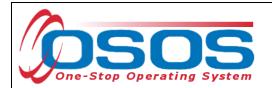

Clicking the **Add School** button will navigate the user to the **Schools - - Webpage Dialog** box. Enter the information into the required (green dot) data fields and click the **Submit** button.

| Schools Webpage Dialog              |                    |  |  |  |  |
|-------------------------------------|--------------------|--|--|--|--|
| School Information                  |                    |  |  |  |  |
| <ul> <li>Course of Study</li> </ul> | Physical Education |  |  |  |  |
| <ul> <li>Degree</li> </ul>          | B.S.               |  |  |  |  |
| GPA                                 | 4.00               |  |  |  |  |
| Date Started                        | 08/2003            |  |  |  |  |
| Date Completed                      | 05/2007            |  |  |  |  |
| Issuing Institution                 | SUNY Brockport     |  |  |  |  |
| City                                | Brockport          |  |  |  |  |
| <ul> <li>State</li> </ul>           | New York           |  |  |  |  |
| Zip Code                            | 14420              |  |  |  |  |
| Country                             | United States      |  |  |  |  |
| Submit Cancel                       |                    |  |  |  |  |

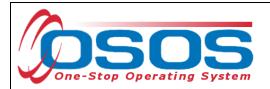

#### DOB TAB

The **DOB** tab is not a requirement under the Employability Profile measure. However, date of birth must be verified. In the **DOB** tab, the customer's date of birth will populate from the **General Information** tab. If the customer is receiving unemployment insurance, their date of birth will be verified by the UI Division and the **UI DOB** date will be populated.

The **DOB** tab must be completed if the customer's DOB is not verified through UI. Click the **Add** button to access the **Data Element Verification** (DV) sections and verify the birth date using the customer's motor vehicle operator's license (**DMV #**) or **Other Verification Source**.

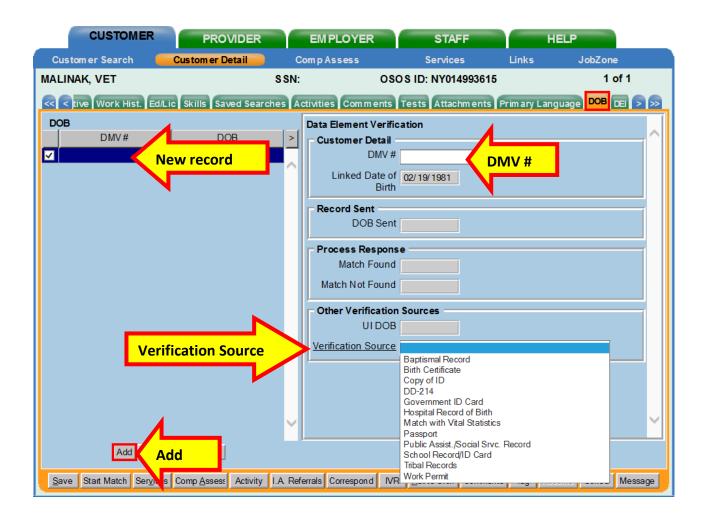

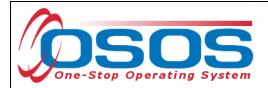

## **RESOURCES AND ASSISTANCE**

NYSDOL Program Guidance Letter 22-01

Additional program information, OSOS guides, and other resources can be found here: https://dol.ny.gov/workforce-professionals-tools?f%5B0%5D=filter\_term%3A811

For further assistance, please contact the OSOS Help Desk: By phone: (518) 457-6586 By email: <u>help.osos@labor.ny.gov</u>